% gcc217 testforkloop.c -o testforkloop

```
25667
int main(void)
{
    pid_t iPid;
    int i;
    printf("%d parent\n",
      (int)getPid());
    fflush(NULL);
   ipid = fork();
   if (iPid == 0){ for (i = 0; i < 10; i++) printf("%d child %d\n",
            (int) qetPid(), i);
      ext(0); }
   for (i = 0; i < 10; i++) printf("%d parent %d\n",
         (int)getPid(), i);
    return 0;
}
```

```
25667
int main(void)
{
   pid_t iPid;
    int i;
    printf("%d parent\n",
      (int)getPid());
    fflush(NULL);
   ipid = fork();
   if (iPid == 0){ for (i = 0; i < 10; i++) printf("%d child %d\n",
            (int) qetPid(), i);
      ext(0); }
   for (i = 0; i < 10; i++) printf("%d parent %d\n",
         (int)getPid(), i);
    return 0;
}
```

```
25667
int main(void)
{
    pid_t iPid;
    int i;
    printf("%d parent\n",
      (int)getPid());
    fflush(NULL);
   ipid = fork();
   if (iPid == 0){ for (i = 0; i < 10; i++) printf("%d child %d\n",
            (int) qetPid(), i);
      ext(0); }
   for (i = 0; i < 10; i++) printf("%d parent %d\n",
         (int)getPid(), i);
    return 0;
}
```
% ./testforkloop

```
25667
int main(void)
{
    pid_t iPid;
    int i;
   printf("%d parent\n",
       (int)getPid());
    fflush(NULL);
   ipid = fork();
   if (iPid == 0){ for (i = 0; i < 10; i++) printf("%d child %d\n",
            (int) qetPid(), i);
      ext(0); }
   for (i = 0; i < 10; i++) printf("%d parent %d\n",
          (int)getPid(), i);
    return 0;
}
```
Writes: 25667 parent

```
25667
int main(void)
{
    pid_t iPid;
    int i;
    printf("%d parent\n",
      (int)getPid());
    fflush(NULL);
   ipid = fork();
   if (iPid == 0){ for (i = 0; i < 10; i++) printf("%d child %d\n",
            (int) qetPid(), i);
      ext(0); }
   for (i = 0; i < 10; i++) printf("%d parent %d\n",
         (int)getPid(), i);
    return 0;
}
```
% ./testforkloop

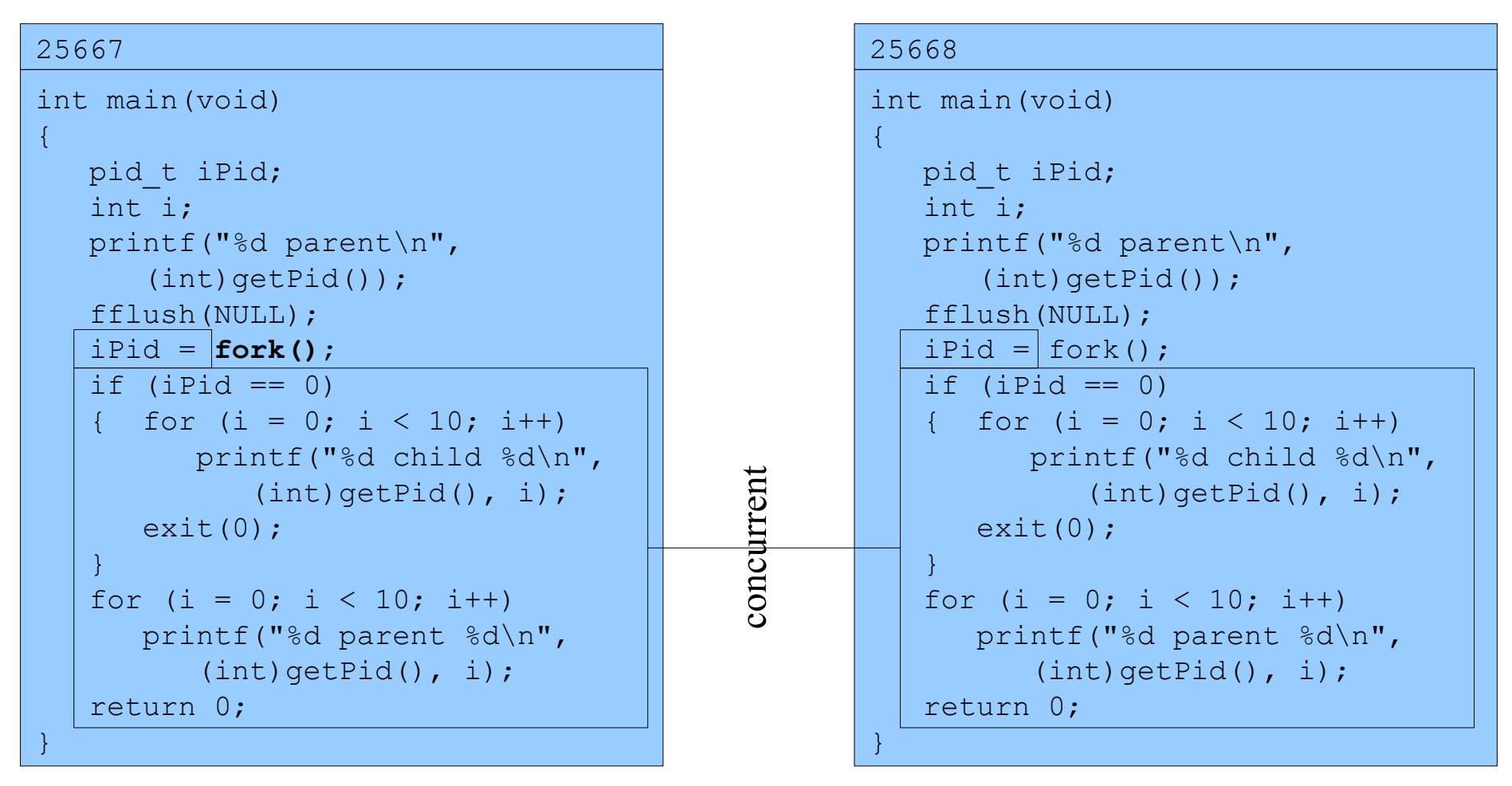

#### Assume OS gives CPU to parent

% ./testforkloop

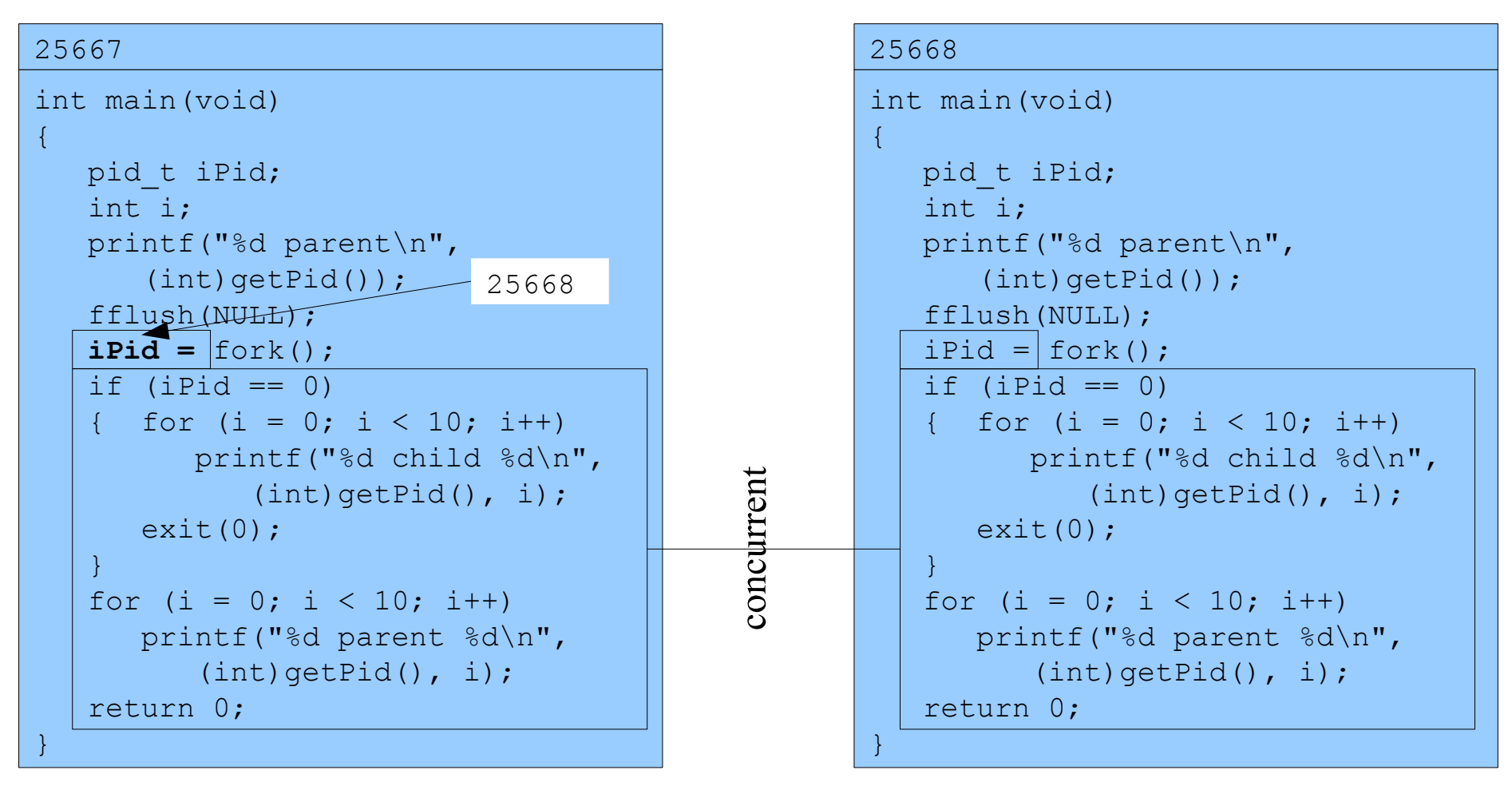

#### Assume OS gives CPU to parent

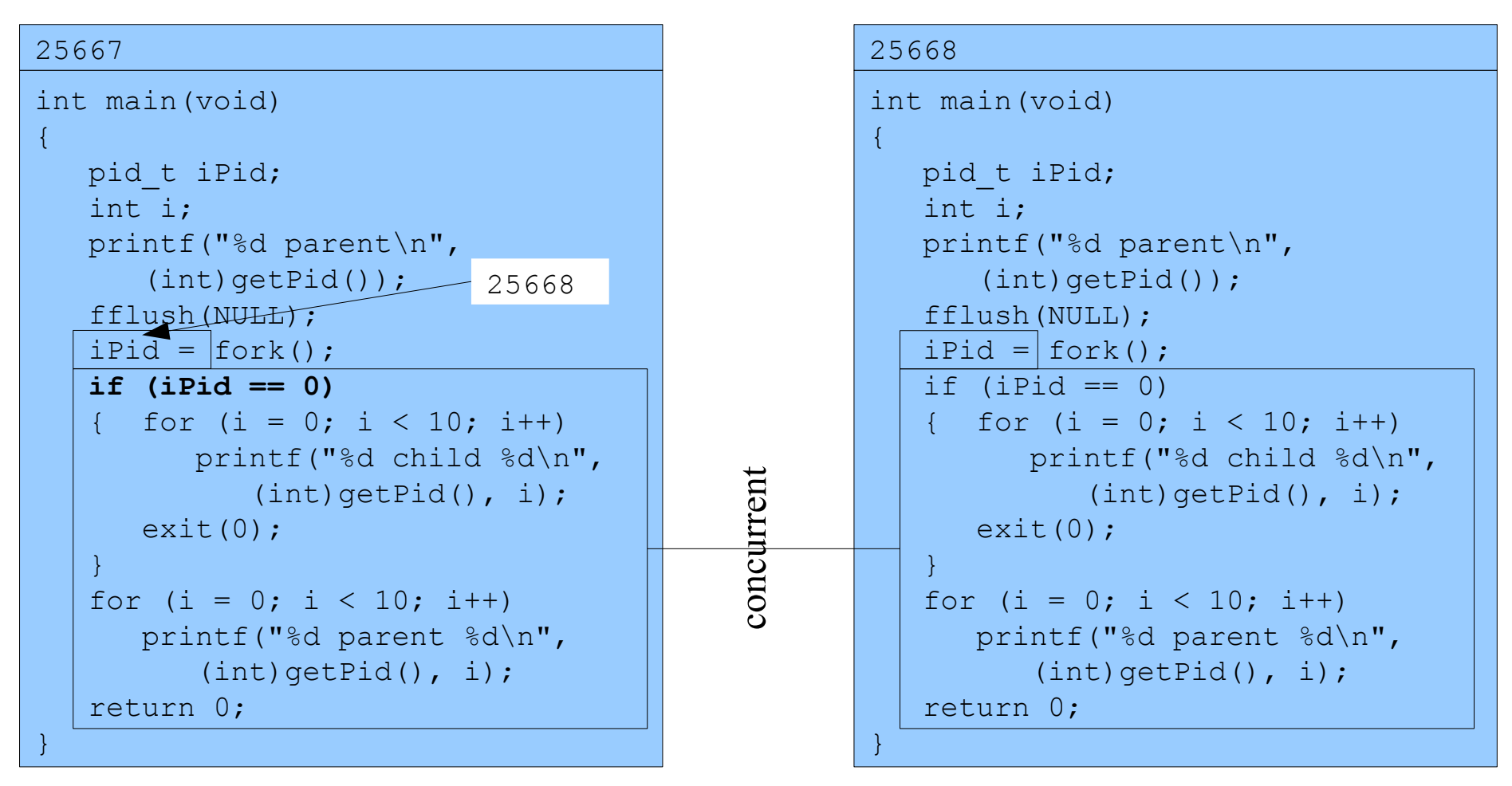

Assume OS gives CPU to parent

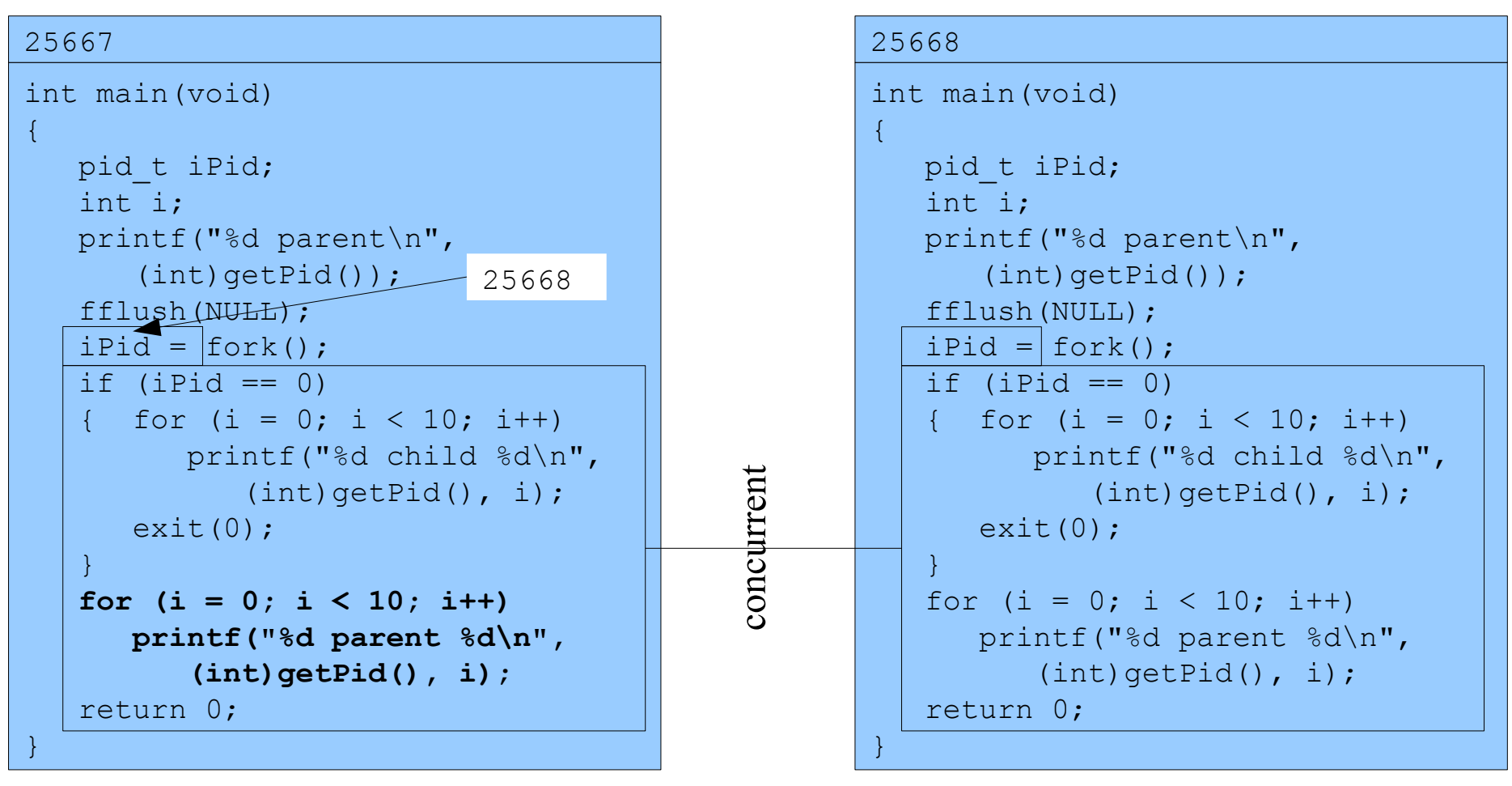

Writes:

```
25667 parent 0 ... 7
```
Assume OS gives CPU to child

% ./testforkloop

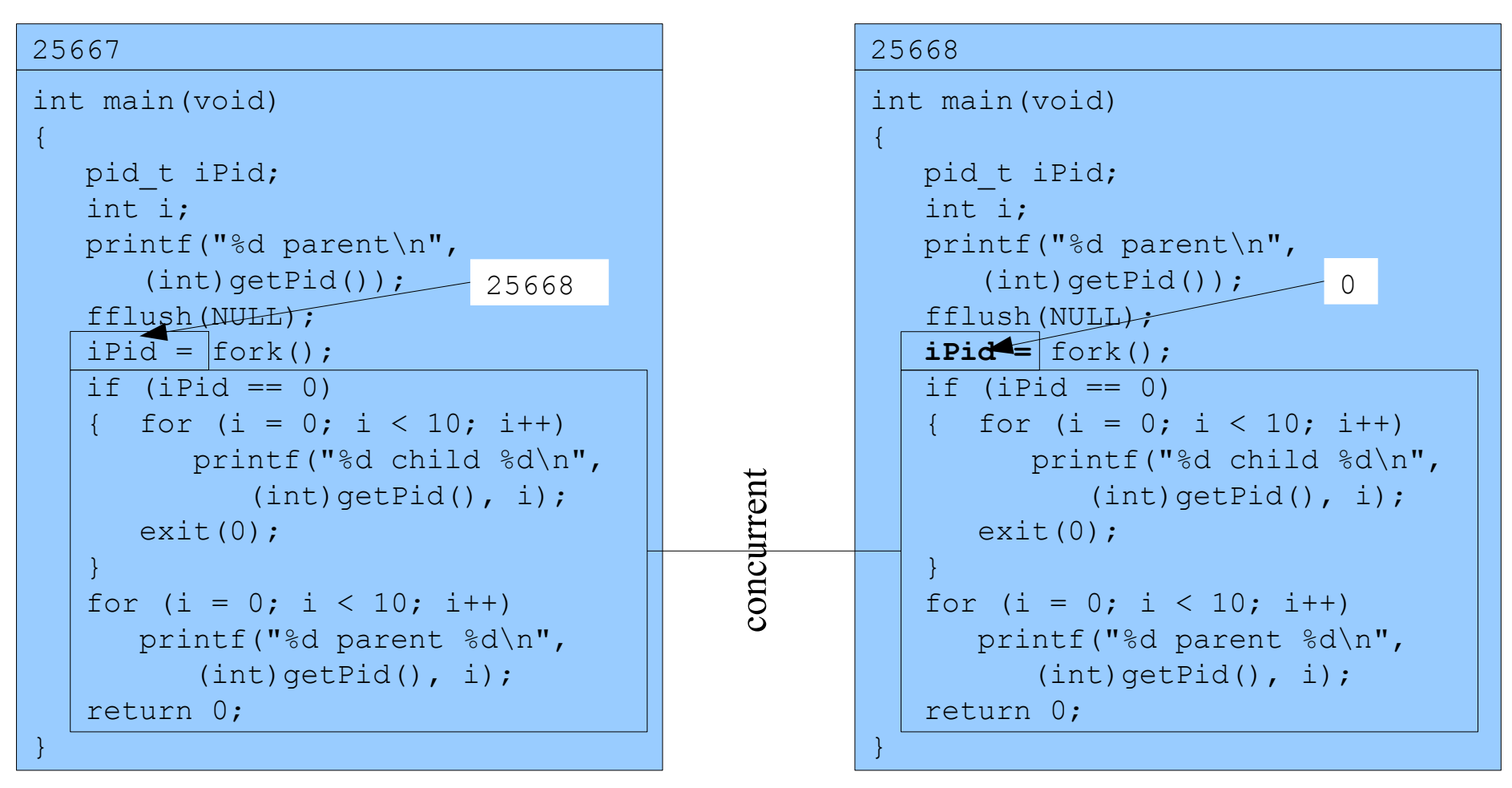

#### Assume OS gives CPU to child

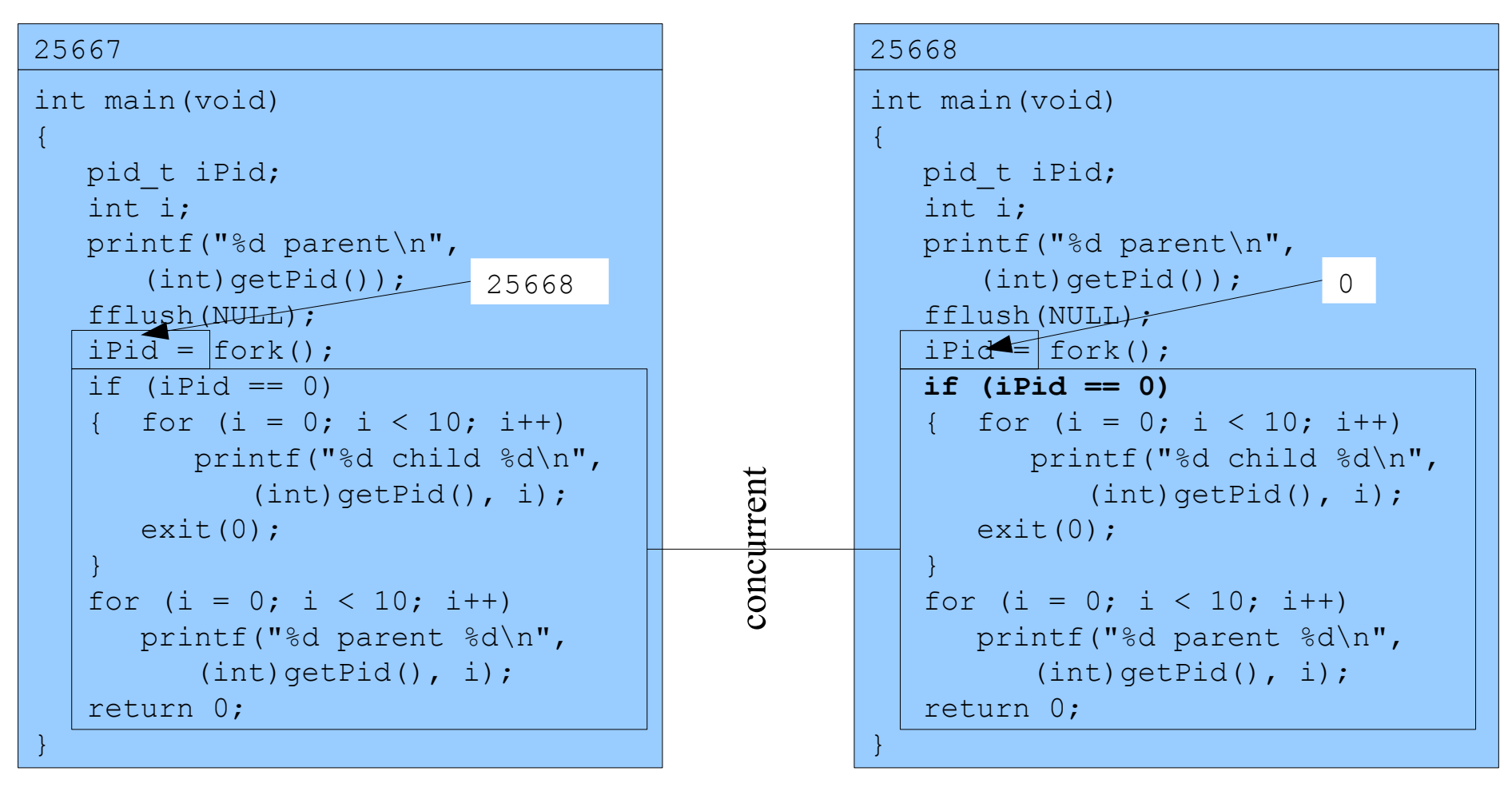

Assume OS gives CPU to child

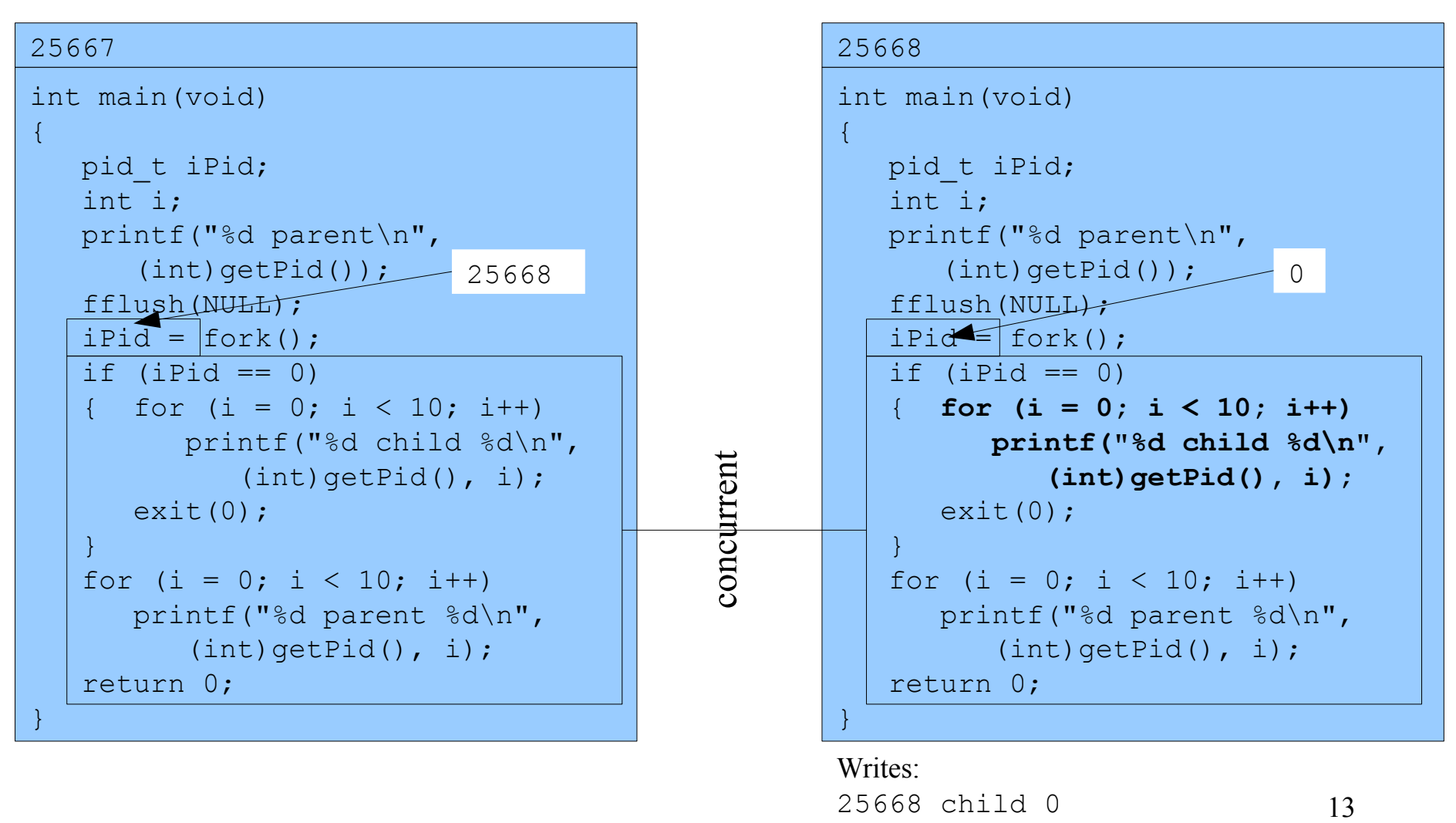

Assume OS gives CPU to parent

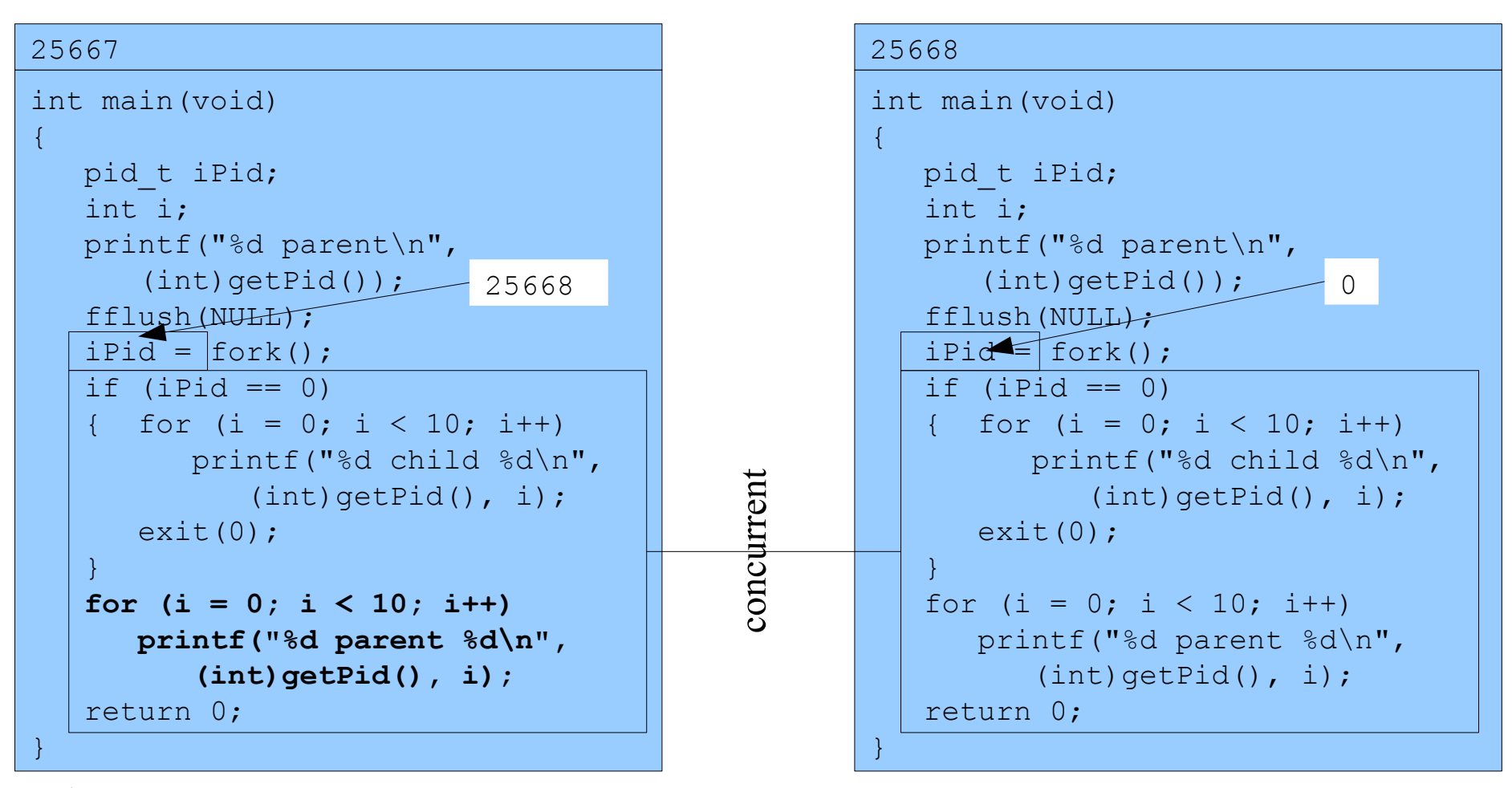

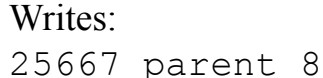

Assume OS gives CPU to child

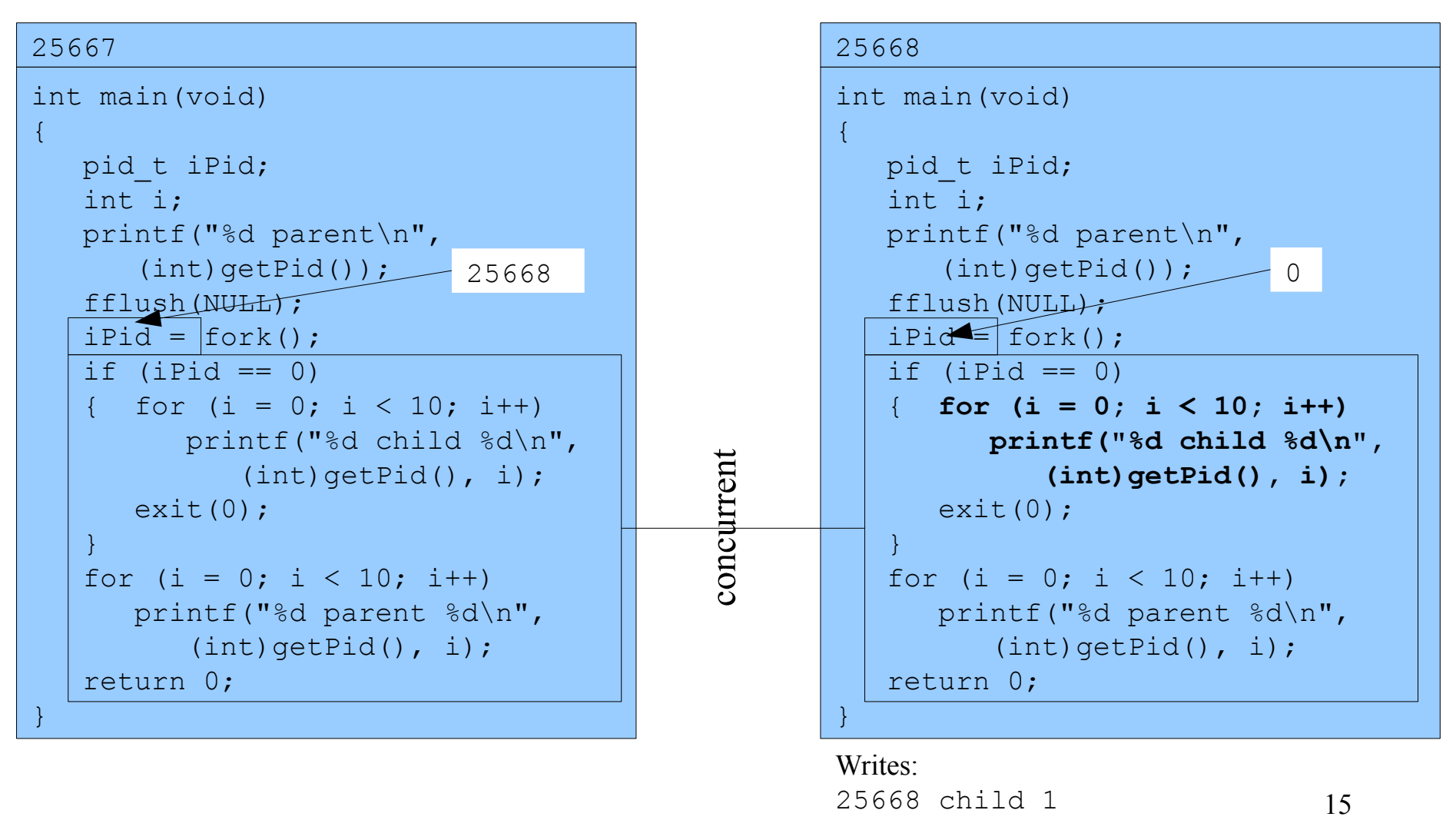

Assume OS gives CPU to parent

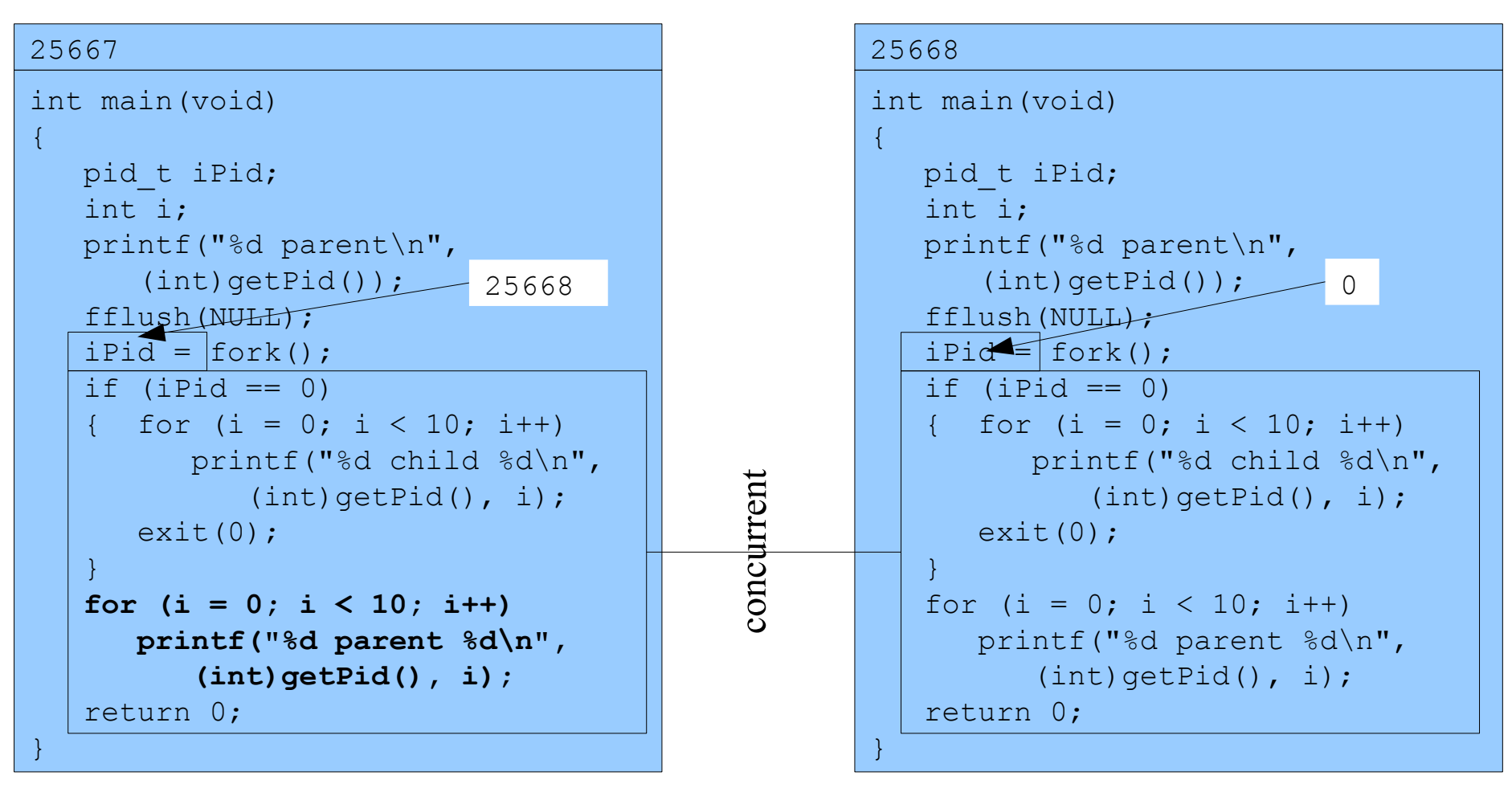

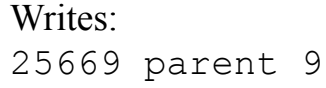

Assume OS gives CPU to parent

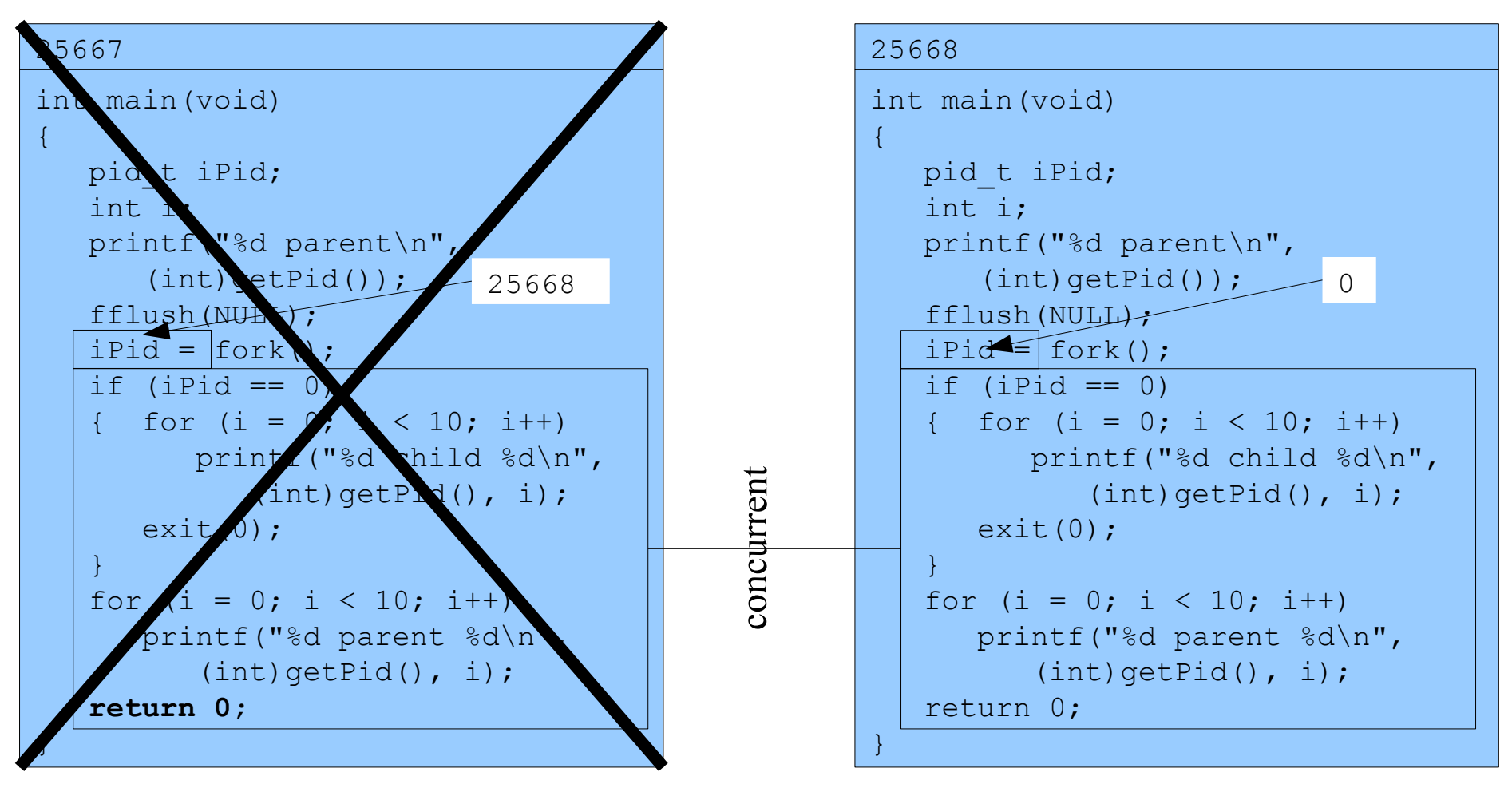

```
25668
int main(void)
{
   pid_t iPid;
    int i;
    printf("%d parent\n",
      (int) qetPid();
    fflush(NULL);
   iPid = fork();
   if (iPid == 0) { for (i = 0; i < 10; i++)
          printf("%d child %d\n",
              (int)getPid(), i);
      ext(0); }
   for (i = 0; i < 10; i++) printf("%d parent %d\n",
          (int) qetPid(), i);
    return 0;
}
```

```
18
Writes:
25668 child 2 ... 9
```
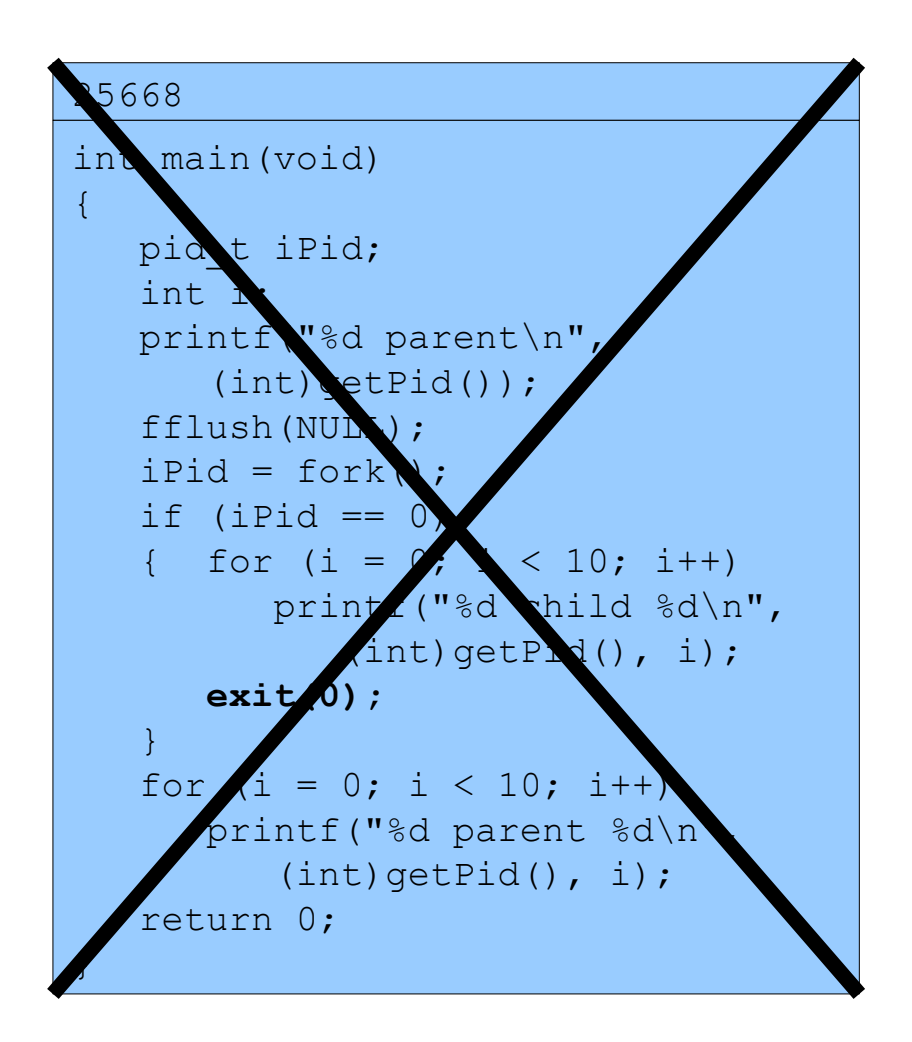

 $%$ 

Copyright © 2016 by Robert M. Dondero, Jr.